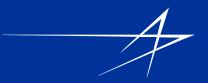

## Instructions For Asset Redeployment System

## **Electronic Transfer Process**

# For additional information please contact: ARS Administrators

Dave Coger: 1.330. 923.1881 Email: Dave.Coger@Imco.com Denny Boyles 1.301.548.2247 Email: Denny.Boyles@Imco.com

ARS email: AMO.FC-LMCPI@Imco.com

#### **CAIRO – Asset Management Venue**

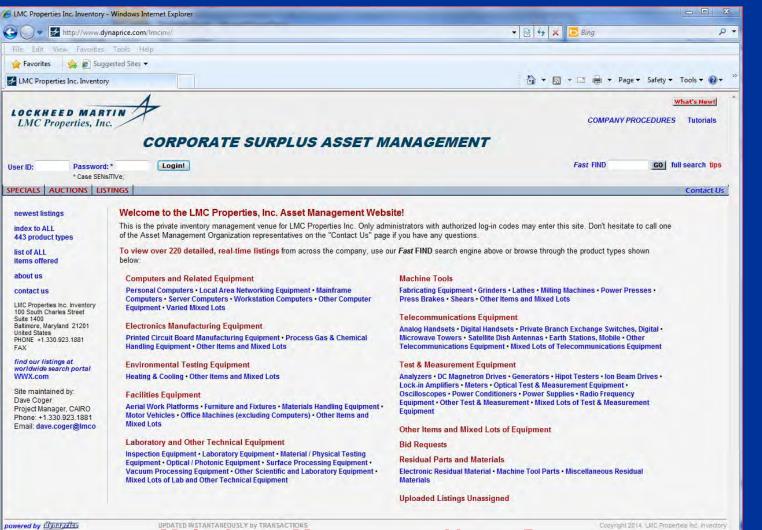

Main Asset Management Venue Page

📵 Internet | Protected Mode: On

√ + € 100% +

#### **CAIRO** – Asset Redeployment Venue

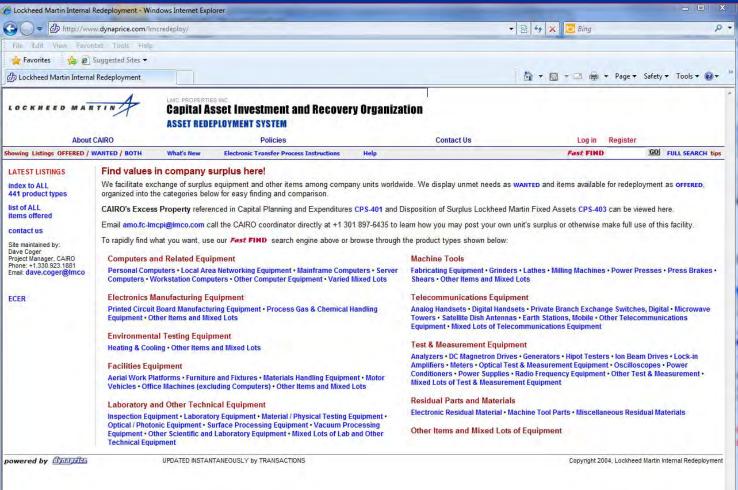

#### Main Internal Redeployment Venue Page

http://pageone.global.lmco.com/

#### CAIRO – Search/Select Assets Redeployment Venue

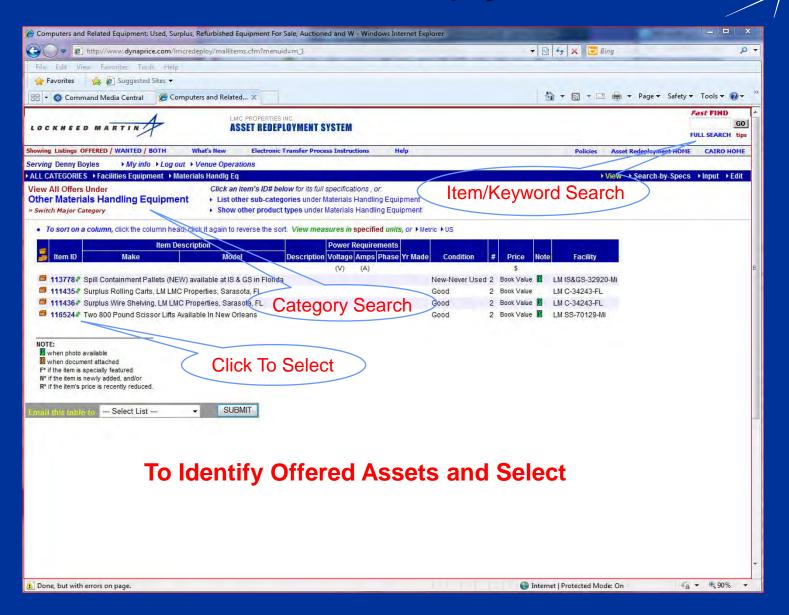

#### **Business Unit - Validate Data and Begin Order Request**

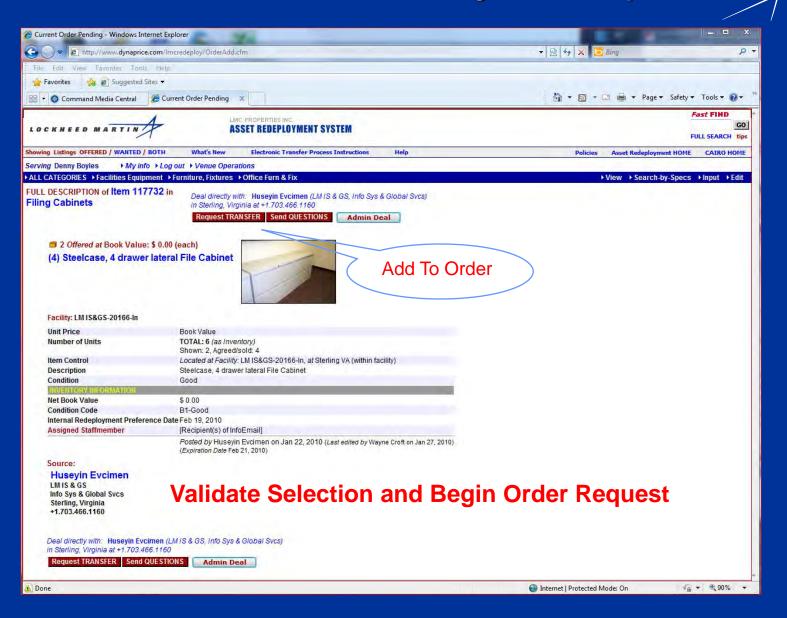

#### **Business Unit - Create Transfer Request Order**

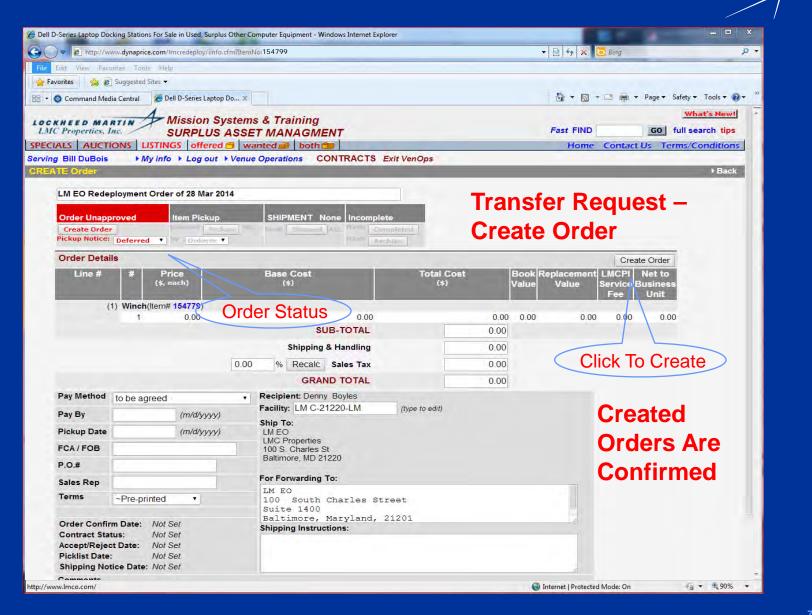

#### **Business Unit - Administrator Contract Action**

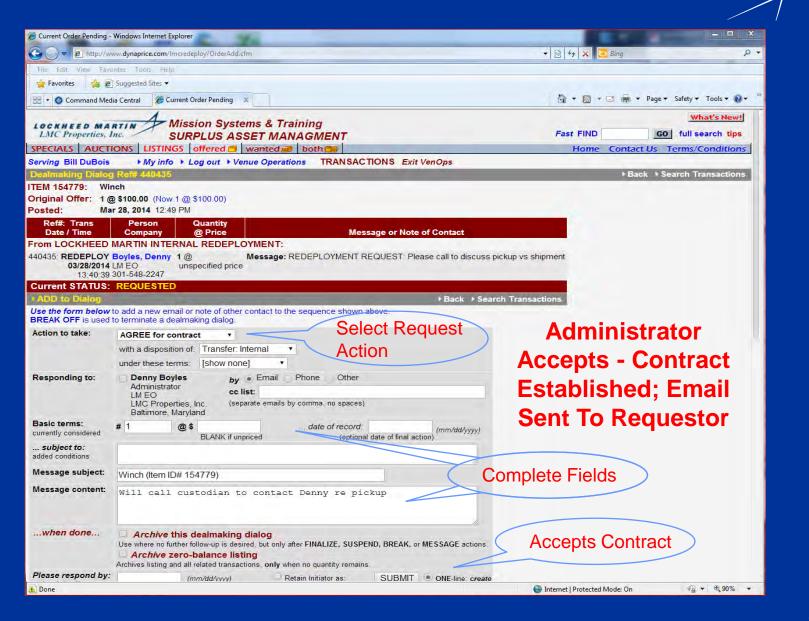

### Email: Requestor Confirmation Of Transfer Request

- This email confirms your ARS request for the items shown below
- The items(s) listed below were requested from another LMC facility
- Please coordinate to: have this order picked up or have this order shipped as instructed - arrangements made by email.
- Expect custodian's timely confirmation on availability and shipping
- RECIPIENT: Denny Boyles
- TELEPHONE: +1.301.548.2247
- EMAIL: denny.Boyles@Imco.com
- Or System EMAIL: AMO.FC-LMCPI@Imco.com
- LOCKHEED MARTIN INTERNAL REDEPLOYMENT ORDER# 154779 CONFIRMATION OF INTERNAL TRANSFER
- CONTACT: Jennifer M Wright (jennifer.m.wright@lmco.com) + 1.703.367.6816
- ITEM: Winch (Manual Lift Eq in Materials Handling Management), LM MST, Manasas, VA
- QTY: 1 each ITEM #154779
- After pickup or receipt of the item(s), please click to confirm to us the list of items actually picked up/received and if any were not picked up/received/
- http://dynaprice.com/Imcredeploy/PrivateView.cfm?Confirm=1396030421949-70503

#### **Email:** Custodian Confirmation of Internal Transfer

- Lockheed Martin Internal Redeployment Order #154779 Shipping Request
- The item(s) listed below have been requested by another Lockheed Martin facility. Please make all necessary arrangements to ship the item(s) as instructed from Facility: LM MS&T-20110
- RECIPIENT: Denny Boyles denny.Boyles@Imco.com + 1.301.548.2247
- SHIP TO ADDRESS:
- ==============
- LMC Properties
- 100 South Charles Street
- Baltimore, Maryland 21201
- Attention: Facilities
- SHIPPING INSTRUCTIONS:
- ITEM: Order #154779 Winch (Manual Lift Eq in Materials Handling Management) From: LM MS&T, Manasas, VA
- QTY: 1
- Customer Pickup
- PREPARED BY: Bill DuBois bill.dubois@lmco.com + 1.703.367.4200

#### **Offering – Business Unit Performs**

- Administrator Accepts Transfer Request in ARS (Asset Redeployment System), Contract created, unique Transaction ID generated
- Custodian pulls order asset(s) per Contract
- Custodian prepares pulls asset(s) for pickup or shipping as requested by other Lockheed Martin facility representative
- Custodian coordinates per shipping instructions
- Custodian physically ships ordered assets or gets signature on pickup
- Documents are maintained as source for updating asset records
- Accounting Department informed of transfer per policy
- Intercompany billing initiated for assets having NBV (Net Book Value)
- Administrator marks contract as shipped or picked up in ARS (Asset Redeployment System)
- Sends confirmation notification via ARS (Asset Redeployment System)
- Administrator marks contract as complete in ARS (Asset Redeployment System)

**Custodian – Shipping Confirmation Link** 

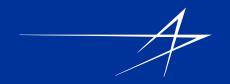

• -------

Instructions for confirmation of transfer:

- •••••••••••••••••••••••••••••
- After the item(s) listed above have left your facility, please follow the link below to confirm in ARS as notification that action has occurred:
- [http[://dynaprice.com/Imredeploy/privateview.cfm?Confirm=13960304219 49-70503]
- Timestamped: March 23, 2014 at 10:50:12 AM USA Eastern Time
- By Dynaprice
- http://dynaprice.com

#### Wanted Listing – Internal Transfer

#### **PLEASE NOTE:**

Wanted listings are not automated.

Please contact an ARS Administrator of any equipment being transferred as the result of a wanted listing.

Allows us to close the listing and keep proper records.

Remember all fixed asset transfers between all LMC business units must be documented in the financial and property records.

- **Policies and Procedures reference:**
- CRX-651 Lockheed Martin Surplus Equipment
- CMS-191 Accounting and Control of Property, Plant and Equipment
- CMS-199 Accounting for Impairment or Disposal of Long-Lived Assets
- CMS-930 Project or Program Transfers
- CPS-401 Capital Planning and Expenditures
- **ARS Administrators:**
- Dave Coger 1.330. 923.1881 Dave.Coger@Imco.com
- Denny Boyles 1.301.548.2247 Denny.Boyles@Imco.com
- ARS email is AMO.FC-LMCPI@Imco.com

#### **CAIRO** – Online Sales Venue

| 🔾 💭 🗧 🛃 http://www.lockheedmartinsurplus.com/                                                                   |                                                                                                    | 👻 😽 🗙 📴 Bing 🔊 🔊                                                                                                    |                  |
|----------------------------------------------------------------------------------------------------|----------------------------------------------------------------------------------------------------|----------------------------------------------------------------------------------------------------|------------------|
| File Edit View Favorites Tools                                                                                  | s Help                                                                                                    |                                                                                                    |                  |
| 🖕 Favorites 🛛 👍 🙋 Suggested S                                                                                   | Sites 🕶                                                                                                    |                                                                                                    |                  |
| 🗄 🔹 🚳 Command Media Central                                                                                     | 🛃 Lockheed Martin Publi 🗴                                                                                                    | 🟠 🔹 🖾 🔹 🖶 🔹 Page 🖛 Safety                                                                                                    | ▼ Tools ▼        |
| LOCKHEED MARTIN<br>LMC Properties, Inc.                                                                         | IRPLUS SALES                                                                                                    |                                                                                                    | What's New!      |
| og in Register                                                                                                  |                                                                                                    | Fast FIND GO                                                                                                    | full search tips |
| PECIALS LISTINGS                                                                                                |                                                                                                    | Contact Us T                                                                                                    | erms/Conditions  |
| newest listings<br>index to ALL                                                                                 | Welcome to Lockheed Martin Corporate Surplus Sales<br>We manage the sale or other disposition of surplus equipment and other items muthe categories below for easy finding and comparison.        | ade available by company units worldwide. We display our offerings organized into                                                                                                    |                  |
| 442 product types<br>list of ALL<br>items offered                                                               | To view over 0 detailed, real-time listings of our members, use our Fast FIND                                                                                                    |                                                                                                    |                  |
| about us                                                                                                    | Computers and Related Equipment                                                                                                    | Machine Tools                                                                                                    |                  |
| contact us<br>Lockheed Martin Public Surplus Sales<br>100 S. Charles Street                                     | Personal Computers • Local Area Networking Equipment • Mainframe<br>Computers • Server Computers • Workstation Computers • Other Computer<br>Equipment • Varied Mixed Lots                        | Fabricating Equipment • Grinders • Lathes • Milling Machines • Power Presses • Press Brakes • Shears • Other Items and Mixed Lots                                                                                                    |                  |
| Suite 1400<br>Baltimore, MD 21201                                                                               |                                                                                                    | Telecommunications Equipment                                                                                                    |                  |
| United States<br>PHONE +1.817.777.7471<br>FAX +1.817.762.6762                                                   | Electronics Manufacturing Equipment<br>Printed Circuit Board Manufacturing Equipment • Process Gas & Chemical<br>Handling Equipment • Other Items and Mixed Lots                                  | Analog Handsets • Digital Handsets • Private Branch Exchange Switches, Digital •<br>Microwave Towers • Satellite Dish Antennas • Earth Stations, Mobile • Other<br>Telecommunications Equipment • Mixed Lots of Telecommunications Equipment                                     |                  |
| find our listings at<br>worldwide search portal                                                                 | Environmental Testing Equipment                                                                                                    | Test & Measurement Equipment                                                                                                    |                  |
| WWX.com                                                                                                    | Heating & Cooling • Other Items and Mixed Lots                                                                                                    | Analyzers • DC Magnetron Drives • Generators • Hipot Testers • Ion Beam Drives •                                                                                                    |                  |
| Site maintained by:<br>Dave Coger<br>Project Manager, CAIRO<br>Phone: +1.330.923.1881<br>Email: dave.coger@imco | Facilities Equipment<br>Aerial Work Platforms • Furniture and Fixtures • Materials Handling Equipment •<br>Motor Vehicles • Office Machines (excluding Computers) • Other Items and<br>Mixed Lots | Lock-in Amplifiers • Meters • Optical Test & Measurement Equipment •<br>Oscilloscopes • Power Conditioners • Power Supplies • Radio Frequency<br>Equipment • Other Test & Measurement • Mixed Lots of Test & Measurement<br>Equipment<br>Other Items and Mixed Lots of Equipment |                  |
|                                                                                                    | Laboratory and Other Technical Equipment                                                                                                    | Bid Requests                                                                                                    |                  |
|                                                                                                    |                                                                                                    | Dia Holdona                                                                                                    |                  |

**Offered For Sale – External To LMC** 

🖓 🔻 🔍 100% 🔻